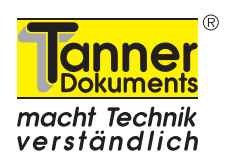

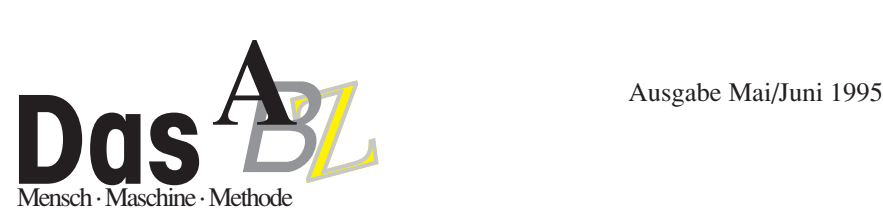

## **Preisgünstige Ersatzteildokumentation für Sondermaschinen**

Bei der Erstellung der Dokumentation für Sondermaschinen ist im Gegensatz zur Serienproduktion normalerweise ein wesentlich geringerer Kostenrahmen vorgegeben. TDS Karl Saile, ein Unternehmen des Leistungsverbundes "Tanner Dokuments macht Technik verständlich", entwickelte zusammen mit der Wilhelm Fischer Spezialmaschinenfabrik GmbH aus Durach bei Kempten ein Konzept, das im wesentlichen 2 Teile beinhaltete: Aufbau einer Datenbank für Normteile, die projektübergreifend für alle Sondermaschinen genutzt werden kann, und die Vorgehensweise bei der Dokumentation der Spezialteile der jeweiligen Sondermaschine.

Anhand einer Verpackungsmaschine sollte die Konzeption einer kostengünstigen Ersatzteildokumentation erarbeitet werden. Es handelte sich um eine Sondermaschine mit ca. 1000 Normteilen (DIN- und Werksnorm) und ca. 250 Spezialteilen. Die Lösung sollte die Spezialmaschinenfabrik auch befähigen, die Dokumentation für ihre Sondermaschinen in Zukunft auf eine einfache Art und Weise selbst zu erstellen.

Für die Ersatzteildokumentation standen zur Verfügung:

- die teilweise bzw. fertig montierte Sondermaschine
- eine Datenbank mit allen DIN- und Werksnormteilen (keine Zeichnungen)
- Zeichnungen der für die Sondermaschine verwendeten Spezialteile

Für die einfache Identifizierung von Ersatzteilen sollten auf jeden Fall Bilder oder Zeichnungen verwendet werden. Die Erstellung von Explosionszeichnungen schied aber aus Kostengründen von vorneherein aus. Man entschied sich für die kostengünstige und schnelle Integration von digitalisierten Videobildern in die Ersatzteildokumentation. Genauso wäre aber auch die Verwendung von Fotos möglich gewesen.

#### **Erstellung einer Datenbank für Normteile aller Sondermaschinen**

Da die Datenbank für die Normteile projektübergreifend genutzt werden sollte, wurden alle benutzten DIN- und Werksnormteile einzeln per Videobild festgehalten. Die Videobilder wurden mit dem Computer digitalisiert und nachbearbeitet. Sie wurden danach in eine Datenbank übernommen und die vorhandenen Daten (Teilenummern und -bezeichnungen) den Bildern zugeordnet. Neben den Angaben von Teilenummer und -bezeichnung wurden auch noch spezielle Daten für die Lagerhaltung und Bestellung angelegt, so daß dieser Datenbank noch ein weiterer Nutzen zukommt.

#### **Zusammenstellung der Spezialteile für eine Sondermaschine**

Die Spezialteile sollten ebenfalls als Videobild integriert werden. Allerdings wurden hier nicht die Einzelteile gezeigt, sondern Baugruppen bzw. Teilansichten der Sondermaschine. Die Videobilder wurden ebenfalls digitalisiert und nachbearbeitet. Zusätzlich wurde dann

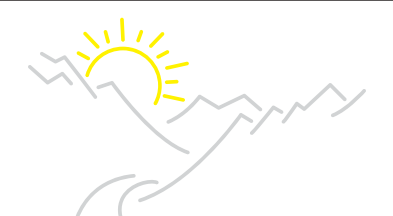

#### **Vor-Gedanken zum DokuForum ´95**

Warum Flims, warum anders?

Flims, weil wir für ein anderes DokuForum auch einen anderen Rahmen für angebracht hielten.

Anders, weil wir gemeinsam mit Ihnen über den Tellerrand blicken wollen.

Zwei Tage für die Bildung.

Zwei Tage, um Bekanntes zu bezweifeln.

Zwei Tage für verständliche Technik.

Zwei Tage Vorträge in ungewohnten Denkrichtungen hören.

Zwei Tage Begegnung zwischen Führungskräften und Fachleuten aus unterschiedlichen Branchen.

Zwei Tage für die Zukunft, die anders ist.

Zwei Tage für ganzheitliches Denken.

Zwei Tage Europa.

Zwei Tage für neue Ideen.

Zwei Tage Kreativitätssteigerung.

Zwei Tage eine andere Blickrichtung.

Zwei Tage Öffnung für Neues.

Zwei Tage für den Erfolg Ihres Unternehmens.

Zwei Tage für Ihren persönlichen Erfolg.

Einen Abend mit dem legendären Jupp Zeltinger.

Das DokuForum bietet den Rahmen. Neues entsteht durch die Teilnehmer, durch Sie.

Ich freue mich auf die Begegnung.

Ihr Helmut Tanner

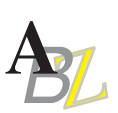

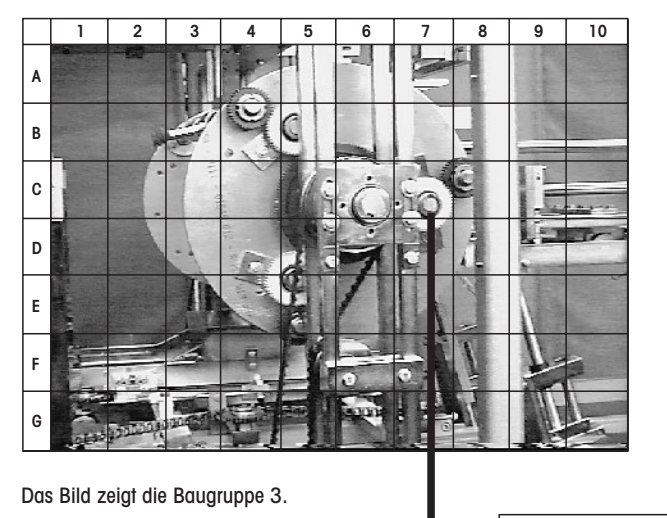

Mittels eines zum Bild gehörigen Listenteils kann festgestellt werden: Die Achse im Quadranten C7 hat die Bestellnummer 700253.

**Ersatzteilliste Baugruppe 3** Quadrant Bezeichnung Bestellnr. Achse 700253<br>Zahnrad 800556 Zahnrad

jedes Bild mit einem quadratischen Raster (Quadranten) kombiniert. Zum jeweiligen Bild gehörte noch eine Zusammenstellung der darauf abgebildeten Spezialteile mit dem Quadranten, in dem das Teil zu finden ist, Teilenummer und -bezeichnung. Mit dieser Art der Darstellung ist eine gute Identifikation der Ersatzteile gewährleistet.

#### **Erstellen der kompletten Ersatzteildokumentation**

Für die komplette Ersatzteildokumentation einer Sondermaschine werden die

Informationen zu den verwendeten Norm- und Spezialteilen aus den bestehenden Ersatzteillisten zusammengefügt. Dazu werden vom Projektleiter in der Normteile-Datenbank die Sondermaschine gehörigen Normteile bestimmt. Diese Teile werden in Listenform mit Bild, Teilenummer und -bezeichnung übernommen. Die Spezialteile werden wie oben beschrieben in die Ersatzteildokumentation übernommen.

Eine praktikable, schnelle und kostengünstige Lösung für Ersatzteildokumentation im Sondermaschinenbau.

#### **Ersatzteillisten – die DIN 24420 Teil 1+2**

Ersatzteillisten dienen der Verständigung zwischen Anwender und Hersteller (Lieferer) bei Ersatzteilbedarf und als Arbeitshilfe bei Instandsetzungen. Außerdem sind sie Organisationsmittel für das Ersatzteilwesen.

Die DIN 24420 gibt Richtlinien für das Erstellen von Ersatzteillisten und will damit das "Identifizieren von Ersatzteilen" sowie ein "einheitliches Erstellen von Ersatzteillisten" ermöglichen.

Ihr Umfang richtet sich nach dem jeweiligen Verwendungszweck. So kann zwischen Hersteller (Lieferer) und Anwender z. B. vereinbart werden eine "Liste aller Ersatzteile" oder eine "Liste ausgewählter Ersatzteile" zu verwenden.

Textteil und/oder Bildteil – daraus besteht eine Ersatzteilliste. "Auf einen der beiden Teile kann verzichtet werden, wenn er zum Verständnis des anderen Teils nicht erforderlich ist und der verbleibende Teil die erforderlichen Mindestangaben enthält."

Generell sollte eine Ersatzteilliste enthalten:

– Angaben zur Ersatzteilliste und zum Bezugsobjekt (Herausgeber, Benennung des Erzeugnisses, Typ und Größe, Nummer des Bildteils, Nummer der Ersatzteilliste, Ausgabedatum, Seitenummer)

– Angaben zum Ersatzteil (Positionsnummer, Menge, Einheit, Benennung, Kurzbezeichnung für Normteile oder zusätzliche Angaben, Identnummer, Bemerkungen, Bestellmenge).

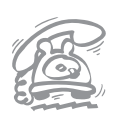

#### **Ärger … Ärger … Ärger**

Bei Tanner Dokuments in Lindau ist das Telefon immer besetzt.

Es tut uns leid, wenn auch Sie sich deshalb schon ärgern mußten.

Seit etwa einem Jahr haben wir eine neue ISDN-Telefonanlage – Aha …, denken die geplagten Telefonbenutzer und haben weit gefehlt. Unsere neue Anlage funktioniert, und wir haben auch genügend freie Leitungen.

Das Problem liegt auch in der Hartnäkkigkeit von Telefonverzeichnissen. Viele von Ihnen haben noch unsere alte Telefonnummer gespeichert. Sie können uns zwar nach wie vor unter dieser Telefonnummer erreichen, allerdings ertönt dann öfter das Besetztzeichen. Wir haben für eine Übergangszeit nur noch zwei freie Leitungen auf unsere alte Telefonnummer geschaltet. Deshalb kommt es bei dieser Rufnummer regelmäßig zu Überlastungen.

Sie vermeiden Wartezeiten und den damit verbundenen Ärger mit unserer neuen Telefonnummer:

**0 83 82 / 9 12 - 0**

#### Impressum

Eine Publikation des Leistungsverbundes "Tanner Dokuments macht Technik verständlich"

#### Herausgeber

Tanner Dokuments GmbH+Co Bregenzer Str. 11-13 D-88131 Lindau (B)<br>Telefon 08382/  $0.8382 / 912 - 0$ Telefax 0 83 82 / 2 50 24

#### Redaktion und Mitarbeit bei dieser Ausgabe

Matthias Boldin, Jürgen Gress, Kai-Uwe Gurski, Thomas Mächler, Karl Saile, Andreas Schlenkhoff und Helmut Tanner

Druck Druckerei Kling

Nachdruck – auch auszugsweise – nur mit schriftlicher Genehmigung des Verlags erlaubt. Für unverlangt eingesandte Manuskripte und Fotos übernimmt die Tanner Dokuments GmbH+Co keine Haftung. Das ABZ erscheint monatlich und wird kostenlos an Interessenten verteilt. Ein Rechtsanspruch besteht nicht.

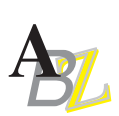

### **ISIS DokMan – Das Autorenwerkzeug für elektronische Informationssysteme**

#### **Einsatzgebiete**

Der ISIS DokMan von ISIS Tanner & Co. ist ein Software-Tool unter Windows, mit dem Sie elektronische Informationssammlungen (elektronische Handbücher, Kataloge, Betriebs- und Serviceanleitungen, Lehrbücher und Lexika, Loseblatt-Ausgaben ...) leicht erstellen und an Kunden/Nutzer weitergeben können.

Folgerichtig besteht der ISIS DokMan aus

- einer Entwicklungsumgebung für Autoren (DokTools) – mit menügesteuertem Editor, Test- und Kompilierungsprogramm – sowie
- einem Run-Time-Modul (DokMan) für die elektronisch aufbereiteten Informationen.

#### **Voraussetzungen und Funktionen**

Das Run-Time-Modul DokMan zeichnet sich durch einen geringen Speicherbedarf aus. Damit werden die erstellten Anwendungen besonders für den Einsatz auf Laptops interessant.

#### **Hardwarevoraussetzungen**

- ab 386er-PC
- min. 4 MB RAM
- min. 1 MB Festplattenplatz für DokMan

#### **Softwarevoraussetzungen**

– ab MS-Windows 3.1

Trotzdem sind alle Funktionen zum Erstellen elektronischer Informationssammlungen und zum Gebrauch fertiger Sammlungen enthalten. Die Entwicklungsumgebung unterstützt den Autor wirkungsvoll bei der Arbeit, ihre Bedienung ist schnell erlernt. Prüf- und Korrekturmöglichkeiten im Editor verhindern Fehler bzw. decken sie auf.

Die Daten befinden sich in reinen Textdateien, die auf jedem Textverarbeitungssystem erstellt werden können. DokTool überprüft die erstellte Sammlung auf Fehler und übernimmt auch das Erstellen der Installationsdisketten für die fertige Sammlung.

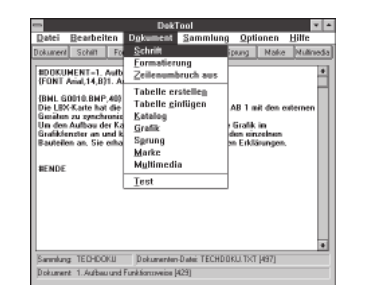

Die Entwicklungsumgebung für Autoren von Dok-Man-Applikationen: grafische, menügesteuerte Programmoberfläche Ein Klick auf das Bestellsymbol – Formular ausfül-

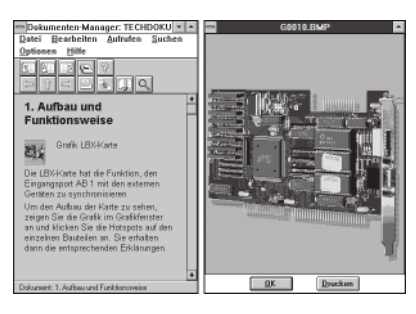

Bild, Grafik oder Tabelle anklicken, vergrößerte Darstellung im Detail studieren

#### **Ausgewählte Funktionen des DokMan**

#### **Aus Autorensicht:**

- Elemente einer Informationssammlung beliebig verknüpfen (Hyperlinks)
- Bilder und Zeichnungen mit Hotspots verknüpfen
- Begriffe und Sachverhalte via Lexikon erläutern
- Tabellen, Animationen, Simulationen, Video und Ton einbinden

#### **Aus Anwendersicht:**

- Grafische Oberfläche ist schnell erlernt und leicht bedienbar
- Schneller Informationszugriff durch Volltext-Recherche oder vorindizierte Suchbegriffe
- Lesezeichen-, Notiz-, Kopier- und Druckfunktion ermöglichen die individuelle Nutzung
- Bestellungen versandfertig zusammenstellen dank integriertem Auftrags- und **Bestellmodul**
- Sachverhalte werden dank Multmedia lebendig und plausibel

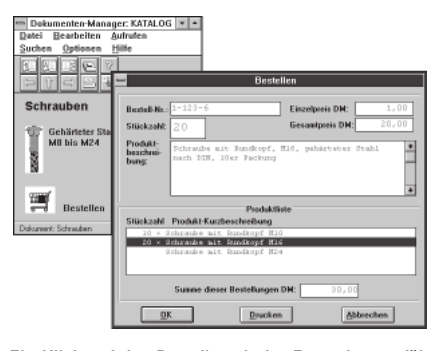

len, drucken, fertig

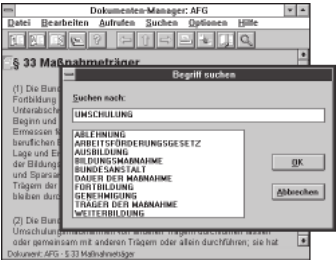

Gesucht und mit Hilfe von Volltextrecherche oder vorindizierter Suche gefunden

#### **Vorteile**

Mit dem ISIS DokMan können Sie z. B.

- elektronische Informationssammlungen verschiedenster Art auf einfache und kostengünstige Weise erstellen und verbreiten,
- isolierte Informationen in einem übersichtlichen, flexiblen, multimedialen Info-System vereinigen,
- umfangreiche Informationen schnell und preiswert aktualisieren.

Das alles bei nur 1MB Festplattenplatz, wenig Papier und einem deutlichen Imagegewinn.

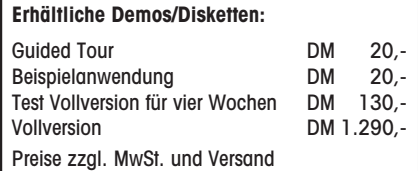

Weitere Infos zum DokMan und Bestellungen bei:

ISIS Tanner & Co. GmbH Dr. Matthias Boldin oder Rainer Witschel Moosdorfstraße 7-9, 12435 Berlin (Treptow) Telefon 0 30 / 61 73 96 - 0 Telefax 0 30 / 61 73 96 - 38

PS: Selbstverständlich erstellen wir für Sie auch fertige Anwendungen.

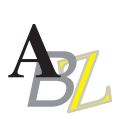

# Vertrauen in das Markenzeichen. Tanner

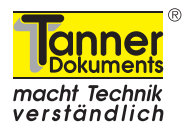

Wenn Sie einen Auftrag von mehreren Tausend bis mehreren Hunderttausend DM extern vergeben müssen, brauchen Sie die Sicherheit, daß Sie genau die Leistung bekommen, die Sie auch bezahlen. Das Markenzeichen steht für diese Sicherheit.

Die Dienstleister mit dem gelben Markenzeichen nehmen zu.

Wir verhandeln ständig mit neuen Dienstleistungsunternehmen, so daß Ihnen bald ein flächendeckendes Netzwerk von Dienstleistern zur Verfügung steht.

#### Schon jetzt können Sie über folgende Dienstleister verfügen:

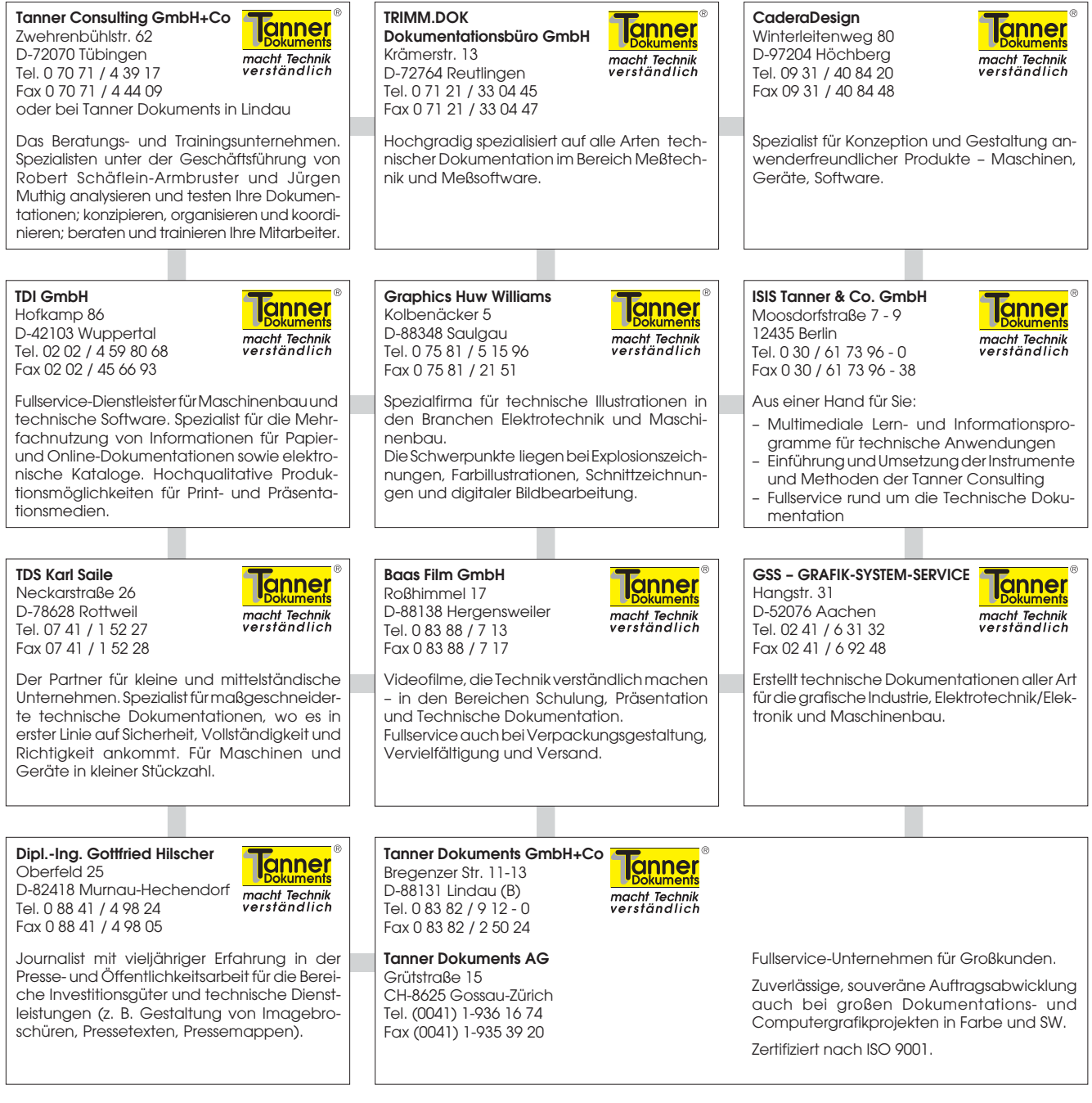

Sie wissen, das Markenzeichen "Tanner Dokuments macht Technik verständlich" steht für Qualität.

Qualität bedeutet für uns, wenn Sie, Ihre Vorgesetzten, Ihre Rechtsabteilung und Ihre Kunden mit unserer Leistung zufrieden sind.

### Fordern Sie uns. Gemeinsam oder einzeln.